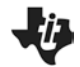

## Probability Simulations

*ProbabilitySimulations.tns*

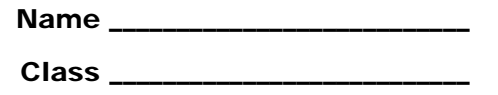

### **Problem 1 – Rolling Heads**

- What does **randInt(0, 1)** do? How can it be used to simulate a coin toss?
- What does **randInt(0, 1, 5)** do?
- In the second row, record the number of heads for each number of trials. In the third row, write the experimental probabilities.

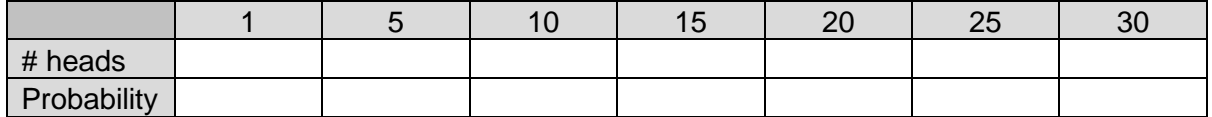

- What happens to the experimental probabilities as the number of trials increases?
- If your teacher instructs you to, find experimental probabilities for larger numbers of trials. (You can record on the back of this worksheet.) Update your graph on page 1.9 as needed.

### **Problem 2 – Spinning a "2"**

• In the second row, record the number of times the spinner lands on "2." In the third row, write the experimental probabilities.

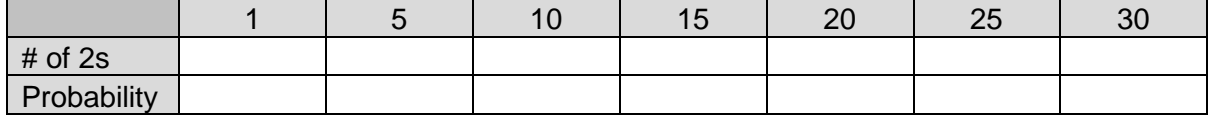

- Does your data follow the Law of Large Numbers? Explain.
- If your teacher instructs you to, find experimental probabilities for larger numbers of trials. (You can record on the back of this worksheet.) Update your graph on page 2.4 as needed.

# Probability Simulations

*ProbabilitySimulations.tns*

### **Problem 3 – Exactly Two Girls**

- What does **randInt(–8, 8, 5)** do?
- How can it be used to simulate observing families with two children and recording if the child is a boy or a girl?
- Specify what values represent a girl and which represent a boy. Be sure that both have an equal chance of occurring.
- Predict the theoretical probability of having exactly two girls from five births. Use data from other students as well as your own.

#### **Extension**

Use simulation to predict, on average, the number of times one needs to flip a coin before they get two heads in a row.